# **Appendix E2: Djupzoner**

# **Uppdraget**

För att kunna skatta påverkan behövs underliggande data om havsområdets djup och belägenhet. Inom aktuellt uppdrag är det djupområdet 0–15 meter som är relevant ur hydromorfologiskt hänseende. För aktuellt syfte behöver zonerna 0–3, 3–6, 6–10 samt 10–15 meter tas fram.

För att bygga ett dataset över dessa djupzoner har vi utgått från existerande djupangivelser i sjökort (närmre bestämt GIS-filer med djupkurvor och punktmätta djup som har omvandlats till en rasterfil med djupzoner) och slagit samman detta med övriga, mer detaljerade, underlag, framtagna inom olika marina karteringsprojekt (MMSS, Marmoni, Symphony), beskrivna nedan.

# **Utgångspunkt och omfattning**

Arbetets förutsättningar är att nyttja existerande djupdata som är frisläppta ur sekretessynpunkt, tillgängliga och möjliga att nyttja med avseende på licensiering och spridning. Djupzonsmodellen ska täcka allt marint vattenområde där det i tillgängliga djupdata finns uppgifter om djup. För närvarande finns ingen formell avgränsning av marint respektive limniskt vatten så aktuell djupzonering omfattar därför allt vatten med i tillgängliga databaser existerande djupmätningar, med undantag för de stora sjöarna (mindre sjöar och vattendrag är inte sjömätta av Sjöfartsverket).

## **Indata**

Sjömätning och hantering av sjömätta data faller i Sverige under sekretesslagstiftning. Utgångspunkten har därför varit att endast redan frisläppta och tillgängliga data har kunnat nyttjas. Tillgängliga data består av sådan data som statliga myndigheter har fått tillgång till för att arbeta med miljöfrågor i marina områden. De dataset som bearbetats i detta projekt finns beskrivna i Tabell 1.

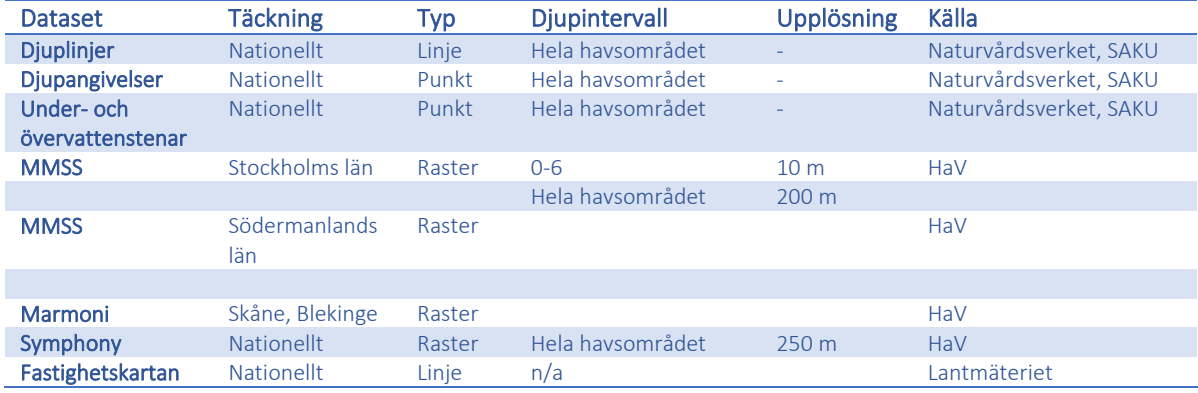

*Tabell 1. Indata till sammanställning av djupzoner.* 

### **Beskrivning av indata och källor**

#### **Djuplinjer, djupangivelser samt under- och övervattenssten**

Dessa data i vektorformat är extraherade från Sjöfartsverkets databas SJKBAS och licenserade av Naturvårdsverket för att statliga myndigheter ska kunna bedriva miljörelaterade arbeten i marin miljö. Mer information finns i leveransbeskrivningen i rapporten från det så kallade SAKU-projektet (Naturvårdsverket 2007), bilaga 2 s. 92ff.

#### **MMSS, Stockholm**

Rasterfilerna är framtagna av AquaBiota Water Research i samarbete med Länsstyrelsen i Stockholms län inom projektet "Marin Modellering i Södermanland och Stockholm" (MMSS), på uppdrag av Havs- och vattenmyndigheten.

Dessa är fria att sprida ur sekretessynpunkt enligt Sjöfartsverkets beteckning 13-02473. Data har en upplösning om 200 m över hela länet. Förutom detta finns zonen 0–6 m djup med 10 m upplösning. Uppgifter om spridningstillstånd mm finns i metadata (Nyström Sandman et al. 2013a:16-17f)

#### **MMSS, Södermanland**

Rasterfilerna är framtagna av AquaBiota Water Research i samarbete med Länsstyrelsen i Södermanlands län inom projektet "Marin Modellering i Södermanland och Stockholm" (MMSS), på uppdrag av Havs- och vattenmyndigheten.

Data har en upplösning om 200 m över hela länet. Förutom detta finns zonen 0–6 m djup med 10 m upplösning. Uppgifter om spridningstillstånd mm finns i metadata. Dessa är fria att sprida ur sekretessynpunkt enligt Sjöfartsverkets beteckning 11-03461 (Nyström Sandman et al. 2013b:16-17f).

#### **Marmoni, Skåne och Blekinge**

Data är framtagna av AquaBiota Water Research (AquaBiota) inom EU LIFE+ projektet "Innovative approaches for marine biodiversity monitoring and assessment of conservation status of nature values in the Baltic Sea" (Marmoni), på uppdrag av Havs- och vattenmyndigheten (HaV).

Data har en upplösning om 10 m i hela området. Vissa områden förgrovade av säkerhetsskäl, se rapporten enligt länk nedan (Länsstyrelsen Blekinge 2015:49f). Data uppfyller de villkor som specificerats i Sjöfartsverket utställda spridningstillstånd (Sjöfartsverkets beteckning 13-02136). De är därmed godkända för allmän spridning, utan vidare sekretessrelaterade villkor.

#### **Symphony**

Inom ramen för projektet Symphony (HaV:s Dnr 3212-15), vilket avser att bygga ett ramverk för havsplanering i svenska vatten, togs för HaV:s räkning en djupmodell fram av SGU med data från SGU, Baltic Sea Hydrographic Commission (BSHC) och EMODNET [\(http://www.emodnet-bathymetry.eu/\)](http://www.emodnet-bathymetry.eu/).

Produkter med data från BSHC måste följas av ett erkännande om upphov enligt: "Baltic Sea Hydrographic Commission, 2013, Baltic Sea Bathymetry Database version 0.9.3. Downloaded from http://data.bshc.pro/ on 2016-05-25".

Djupmodellen är en generalisering av ovanstående djupdatabaser och det frisläppta resultatet håller en upplösning om 250 meter, där varje pixel ("djuppunkt") anger medeldjup (median) inom 250 m.

### **Metod**

Djupzonerna skapades genom att indata preparerades och slogs samman till ett nationellt täckande rasterskikt enligt följande steg:

### **Steg 1: Datapreparering**

- 1. **Skapa vattenområde utifrån fastighetskartan**. Vatten (dataskikt MV\_FAST) extraherades från Fastighetskartan och rastrerades i 10 meters upplösning. Uttagsdatum 2017-09-01.
- 2. **Generera metadata över sjökort med olika prioritet**. Ur lagrad version av SJKBAS togs omslutningspolygonerna fram som visar sjökorten i skalområdena Berthing, Harbour, Approach, Coastal och General. Dessa överlagrades och delytor med störst skala (mest detaljerade underlag), sparades och numrerades. Sjökortens utsträckning klipptes även upp med ett rutnät om 50 x 50 km så att riktigt stora beräkningar inte skulle fallera.
- 3. **Ta ut djupkurvor och djupdata över de olika sjökortsområdena**. Djupkurvor och punkter med djupinformation extraherades och klipptes med respektive delyta. Djupkurvor och djuppunkter projicerades till SWEREF99 och tilldelades attributet "djup" som avser djupet i meter. Vid denna tilldelning modifierades djupet för kurvorna eftersom djup oftast övertolkas något i sjökorten. Se vidare under validering nedan. Djupangivelser och undervattenssten fick även de attributet "djup" med rätt djupangivelse. Övervattenssten erhöll "djup"=0
- 4. **Ta ut kustlinjen över de olika sjökortsområdena.** Från Fastighetskarstan togs data fram ur dataskitet ML\_FAST, med attribut "STRAND" och STRANDOTY. Dessa linjer fick att attribut  $"$ diup"=0
- 5. **Extrahera djupdata från Symphony som ej överlagrar sjökortsdata**. Rasterdata från Symphony projicerades i SWEREF99 och omvandlades till ett punktskikt med attribut "djup"=värdet av rasterdata. Eftersom djupdata från Symphony visar ett medelvärde inom 250 meter, eller i vissa fall även 500 meter, finns inneboende diskrepans mellan djupdata i sjökort och Symphony och djuppunkter i den sistnämnda datamängden kan hamna på fel sida av djuplinjer i sjökorten och skapa stora problem i djupmodellen. Punkter inom 100 meter från 15-meterskurvan och även de punkter som låg inom 100 meter från övriga relevanta djupkurvor (3, 6, 10 m) togs därför bort.
- 6. **Projicera, sampla om och beskär MMSS och Marmoni**. Rasterdata från dessa två projekt behandlades genom att sampla om till 10 meters upplösning, projicera till SWEREF99 och därefter klippa med relevant länsmask, så att bara data/mask återstod där faktiska data fanns.
- 7. **Fyll luckor MMSS och Marmoni med data närmast strandkanten**. Detta gjordes genom att via funktionen "Focal Statistics" (ArcGIS) skapa ett kontinuerligt rasterskikt med minimivärdet av rasterskikten, sökavstånd 100 meter. Där rasterdata från MMS och HARMONY överlagrar vatten men inte hade data (det vill säga värde NULL) adderades värdet från skiktet med minimivärden. På detta sätt fylls alltså luckor med ett djup nära noll med troliga värden från angränsande pixlar.
- 8. **Jämför underlagen mot varandra och ta bort missvisande underlag**. Ovan i punkt 5 angavs att data från Symphony rensades för att inte hamna i konflikt med data från sjökort. På liknande sätt framgick att data från MMS, de grövre skikten som innehöll data över djupområden > 6 meter och höll en upplösning om 200 meter, ej gick att använda då dessa skapade stora problem i grunda miljöer och i trånga skärgårdar. Dessa togs därför bort och endast zonen 0–6 meter behölls.

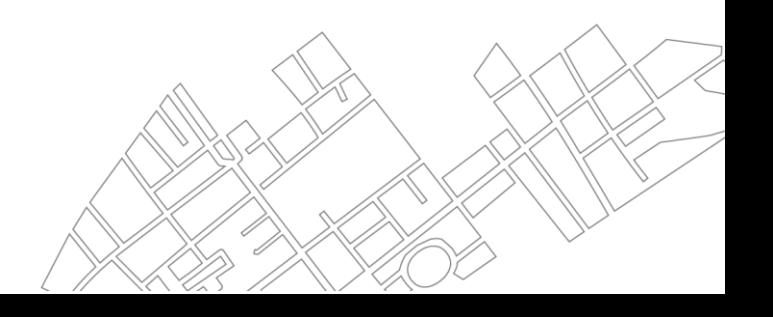

# **Steg 2: Skapa djupzoner utifrån sjökort, strandkant och data från Symphony**

En process skapades som gick igenom alla delområden (hela eller delar av sjökort, totalt 553 st) och via funktionen "TopoToRaster" (ArcGIS) skapades rasterskikt över dessa. Rasterskikten skapades snappade och klippta till havsområdet i punkt 1 i steg 1 ovan och höll 10 meters upplösning. Indata till denna funktion var djupsatta kurvor, djupangivelser, under-/ovanvattenssten, strandkanten och djuppunkter från Symphony. Delområden som inte hade både djupkurvor och djuppunkter utgick i analysen. Oftast rörde det sig om mycket små slivers mellan olika överlappande sjökort. Dessa framtagna kontinuerliga djupskikt klassades sedan om i intervallet 0–3=3, 3–6=6, 6–10=10 samt 10–15=15. Övriga djupmätta och interpolerade områden togs bort.

<span id="page-3-0"></span>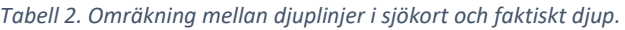

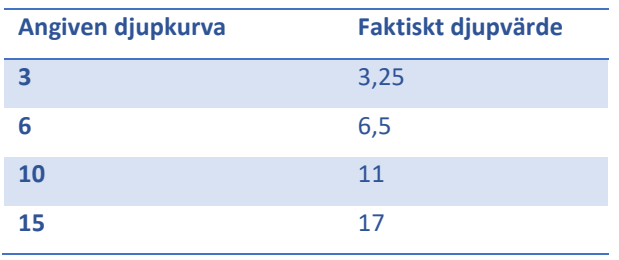

### **Steg 3: Omklassning av MMS/Marmoni och mosaik med bästa underlag**

 omfattas av svenska sjökort samt utanför detta 3) områden som täcks av data från Symphony, Marmoni och De i steg 1 punkt 6–7 behandlade indataskikten klassades om enligt samma intervall som i steg 2 ovan. Från samtliga rasterskikt (delområden plus grundzoner från MMS och hela Marmoni) gjordes en mosaik som resulterade i ett klassindelat skikt som täcker 1) vatten enligt fastighetskartan och 2) de områden som MMS. Varje rasterskikt granskades manuellt. I de fall då sjökort överlappat granskades vilka underlag som givit bäst resultat. Oftast var det delområden med högre prioritet (Berthing, Harbour) men inte alltid. Dessutom fick en del konflikter mellan överlappande kort av samma skalintervall lösas genom manuell granskning.

## **Steg 4: Grovklippning mot svensk EEZ och omklassning av limniskt vatten till "grunt marint vatten"**

Eftersom exakt havsmask saknas kan materialet bara klippas med EEZ (Exclusive Economic Zone) ,vilket innebär att allt inlandsvatten får värde 3 och allt utanför EEZ får värdet NoData. När sedan en korrekt havsmask skapas kan kustvattnet i vattendrag, glon och älvar, "grunt vatten", (klass 3) avgränsas och limniskt vatten tas bort. Eftersom polygonen som täcker EEZ inte stämmer med aktuell strandlinje skapades en mosaik med limniskt vatten, och aktuell djupzonsanalys där just djupzonen utanför EEZ togs bort.

## **Resultat, validering och rekommendationer**

Resultatet består av ett rasterskikt, "djupzoner\_allt\_vatten.img" (8 bit integer, 10 Gb) med klassindelade djupzoner 0–3 = 3, 3–6 = 6, 6–10 = 10 resp 10–15 = 15 m. NoData-värde (land) är satt till 255. Inlandsvatten,

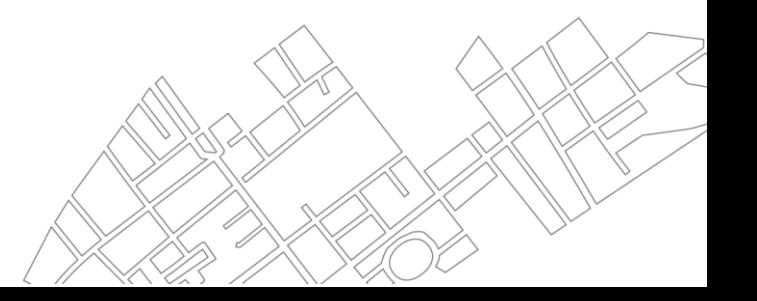

som ska klippas bort när en officiell vattenmask tas fram, har värdet 3 ("grunt vatten") och det som är kvar efter klippning med fastställd havsmask får då fortsatt värdet 3.

 kunde dock göras i Skåne där data från Marmoni är av mycket hög kvalitet. Vid jämförelse mellan den Rasterskiktet följer fastighetskartans vattenytor och täcker områden som omfattas av sjökort, Symphony, Marmoni och MMS. Data har en upplösning om 10 meter och är projicerat i SWEREF99 (EPSG 3006). Det är problematiskt att validera djupmodellen eftersom det inte finns något "facit" att stämma av mot. Ett försök genererade djupmodellen och faktiska högupplösta djup ur Marmoni kunde konstateras att sjökorten i

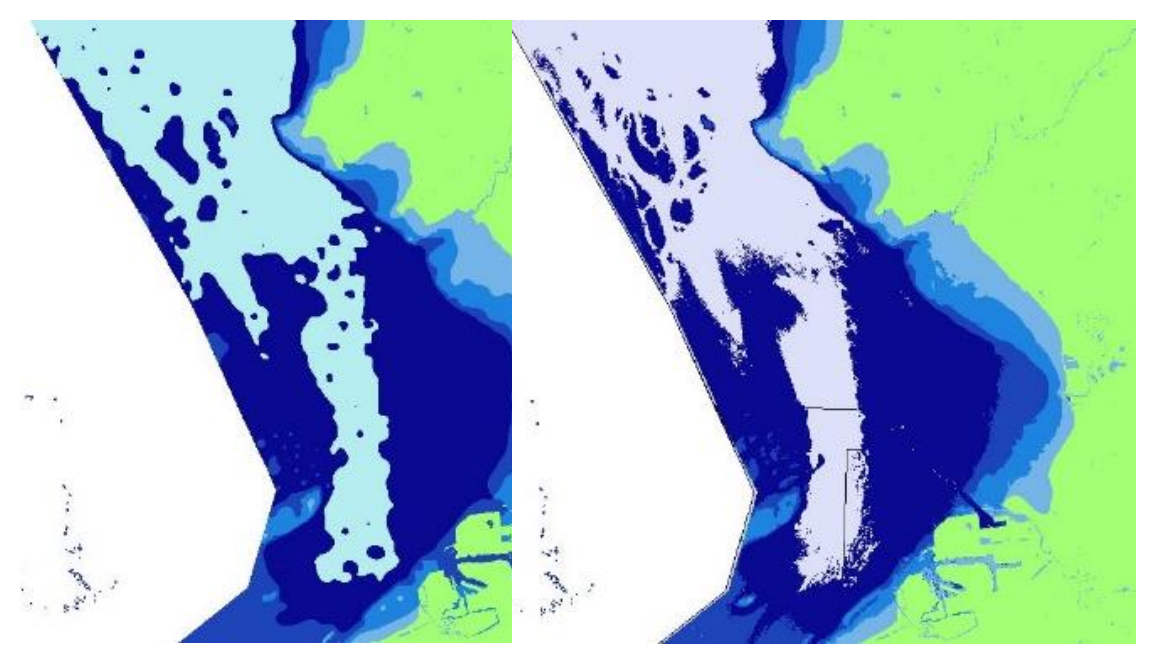

*Figur 1. Exempel på batymetrisk zonmodell framtagen med TopoToRaster (t.v.) och djupmodell baserad på moderna sjömätningar (t.h.) från projektet Marmoni. Området strax norr om Malmö. Djupzoner i blått (0-3, 3-6, 6- 10 respektive 10-15 m), markyta i grönt.* 

<span id="page-4-0"></span> sjömätningar har gjorts, utan att man där bör utgå från de i sjökorten angivna djupen. Det finns dock inte detta område övertolkar djupet. Bäst kompensation gavs om djupen räknades om enligt [Tabell 2.](#page-3-0) Det förefaller dock som om denna omräkning inte är rätt i vissa områden, i synnerhet där moderna något metadataskikt över djupmätningar eller sjökort som gör en skattning av lokalt anpassad djupkompensation möjlig. I [Figur 1](#page-4-0) visas ett exempel på genererad batymetrisk zonmodell (till vänster) och "facit" i form av moderna djupmätningar från projektet Marmoni (till höger). Trots den flacka havsbottnen där skillnader i djup ger stora areella skillnader är överensstämmelsen här mycket god.

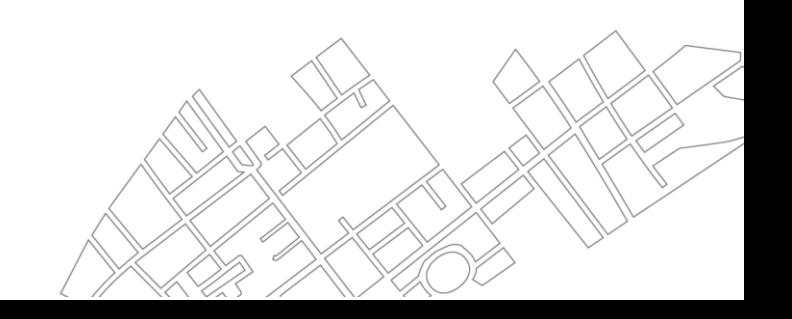

### **Exempel på resultat och användbarhet**

Jämfört med för HaV nu tillgänglig djupmodell har den här framtagna modellen mycket god geometri och upplösning. [I Figur 2](#page-5-0) nedan visas exempel från Kalmarsund, där Kalmar markeras av den röda pilen i kartbilden till höger. Till vänster data ur djupmodell från Symphony, till höger levererad djupmodell.

<span id="page-5-0"></span>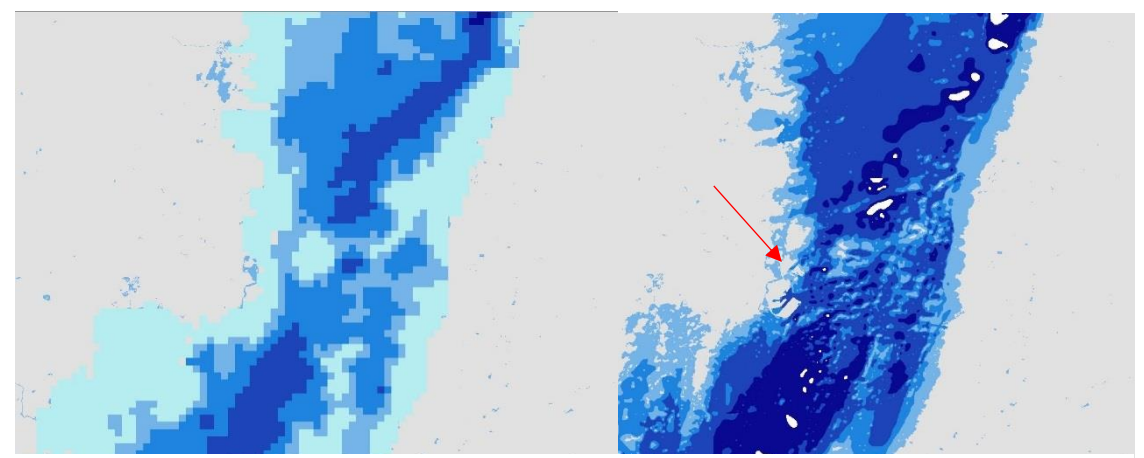

*Figur 2. Exempel på data ur existerande djupmodell (Symphony) till vänster och djupmodellen som tagits fram i detta projekt till höger. Staden Kalmars läge indikeras av den röda pilen.* 

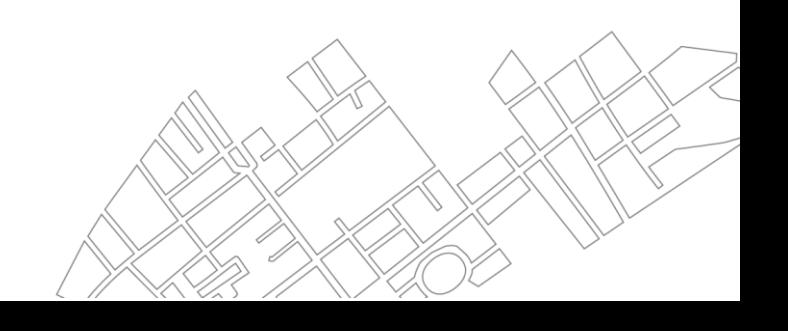

2018-06-29

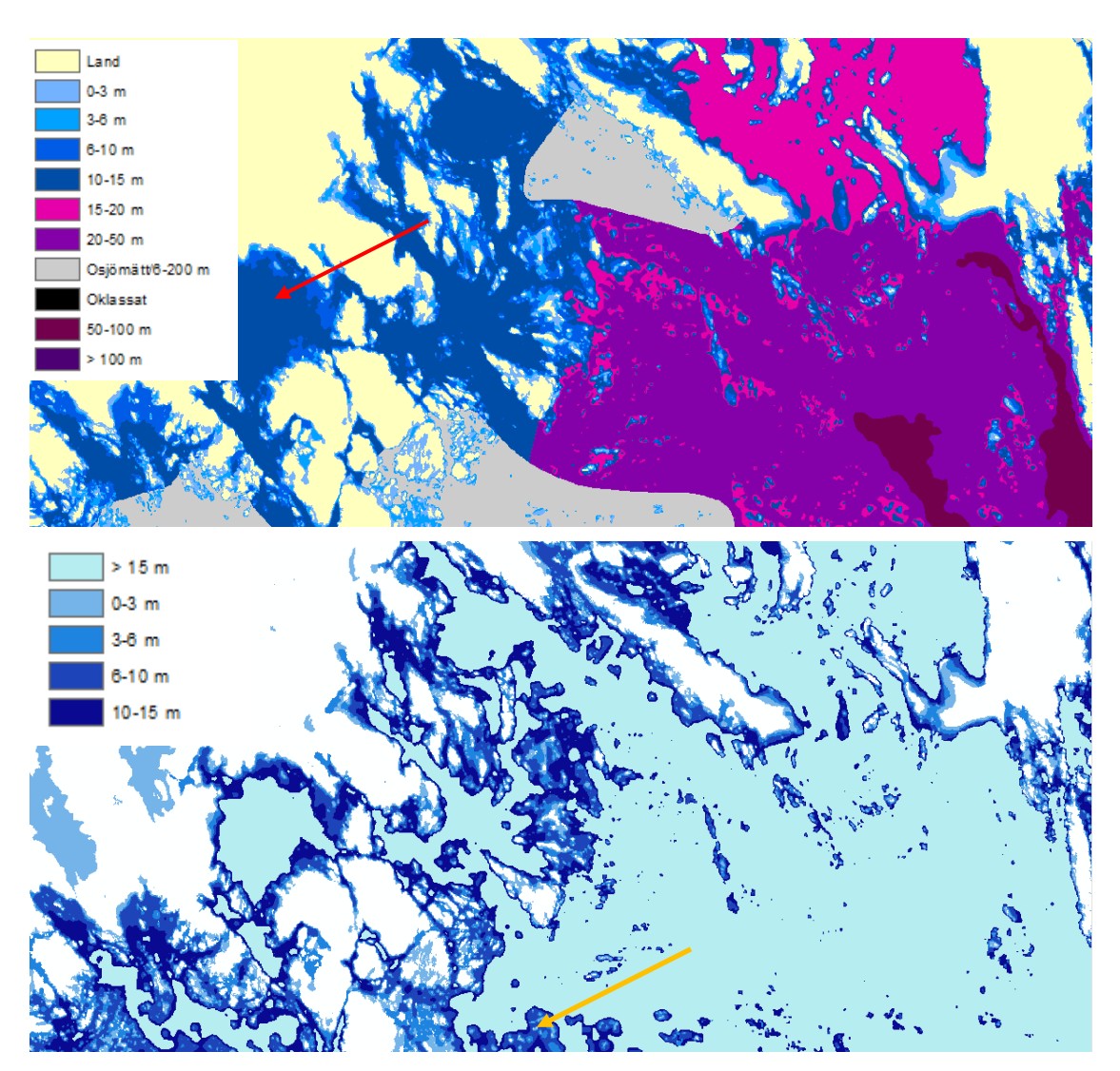

 *Figur 3. Exempel på skillnad mellan existerande djupmodell (ovan, från SAKU-projektet) och den nya modellen (nedan). Notera de många stora områdena i den övre bilden som har schematiserat djup (10-15m, 6-200m). Vid röd pil visas område som i SAKU anges som 10-15 m, men som i verkligheten är ner mot 75 meter djupt. Orange pil visar rekonstruerade djupzoner i områden utan sjömätningar, "osjömätt område, 6-200 m" enligt sjökort.* 

### **Utvärdering, rekommendationer och förbättringspotential**

SYMPHONY har sin grova upplösning till trots mycket bättre täckning av djupa områden än sjökort, vars punktdata ligger ännu glesare än data i SYMPHONY. I grunda eller strandnära miljöer ger dock SYMPHONY mycket stora problem med att djupare data "blöder in" över grundområden och ger helt fel uppfattning om djup och morfologi.

Det visade sig dock mycket svårt att blanda data med olika upplösning då de har helt olika djupvärden i varje given punkt, eftersom punkterna är medelvärden av olika stora bottenytor. Här har gjorts ett försök att hitta punkter i SYMPHONY som ligger så långt bort från djupkurvor att de inte inverkar negativt på den djupmodell som kurvorna tecknar men ändå kan bidra till att i synnerhet bättre teckna djupare fjärdar och sund där sjökorten ofta saknar data. Till viss del har det fungerat och resultatet är det bästa nu tillgängliga

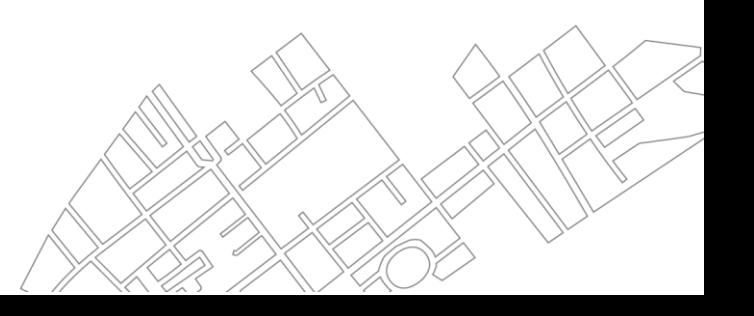

frisläppta underlaget av kombinationen detaljerad täckning i grundområden och bästa tänkbara täckning i djupare områden.

Metoden "TopoToRaster" som regelmässigt används för liknande uppgifter kunde inte tillräckligt bilda kanjoner, sprickdalar och långsmala sänkor framförallt i långsträckta fjärdar. Antalet punkter i djupdata (ofta med några hundra meters mellanrum) räckte inte. Dessutom är djuppunkterna i mycket grunda områden mycket få så de flesta långgrunda områden är alldeles för grunda i den kontinuerliga modellen. Den omklassade modellen är dock mindre felaktig eftersom allt för grunda områden ändå korrekt ligger i intervallet 0–3 m och de i modellen missade djupa långsträckta fjärdbottnarna faller utanför aktuell analyszon 0–15 m. Problemet med metod och indata är alltså mer av ett potentiellt problem om man avser att ta fram en kontinuerlig modell och dessutom sträcka den ner till djupare bottnar.

 korrekt. Om man sammanställer statistik, räknar djup inom buffertzoner kring objekt eller skär dessa Målsättningen med denna modell var att använda den på en skala där varje pixel är 10 m, till exempel för att skatta påverkanszon kring bryggor, muddringar och fartygstrafik. Modellen fungerar mycket bra för att skatta areell utbredning och representation av olika djupzoner på denna nivå men varje pixel är inte djupzoner mot nationellt tillgängliga data som till exempel bottensubstrat eller vågexponering fungerar djupmodellen utmärkt.

I skrivande stund finns inga frisläppta bättre djupdata att förbättra modellen med. Om och när sådana kommer kan de lätt fogas in i denna process och därmed förbättra djupmodellen. I den mån några få exakta djupmätningar kan erhållas så kan modellens djupomräkning [\(Tabell 2\)](#page-3-0) möjligtvis förbättras.

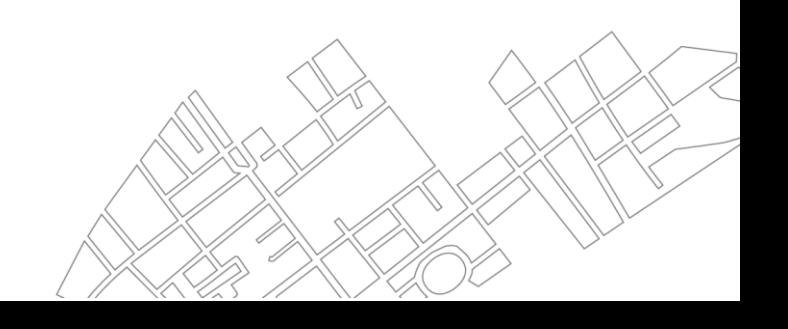